## How to use the College App: Absentees

All absentees, late notices and early pick up notifications must be submitted to the College via the College App.

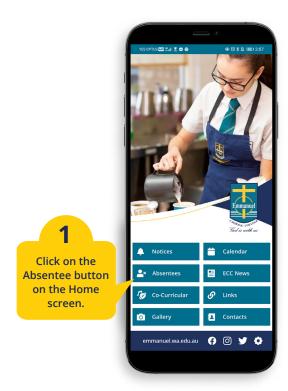

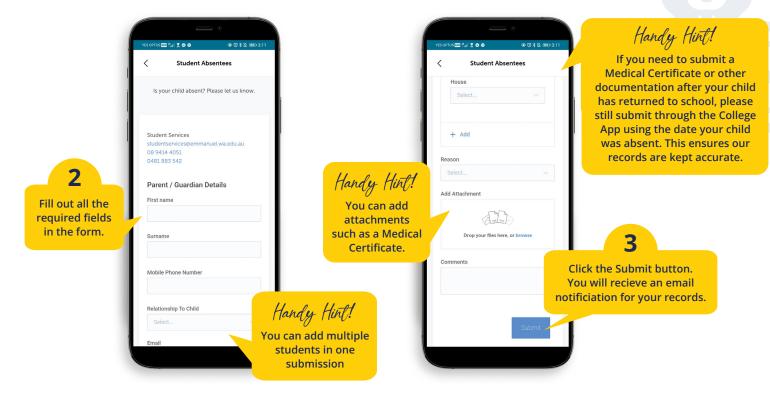

If you have any questions regarding Absentees, please contact:

## **Student Services**

studentservices@emmanuel.wa.edu.au

If you have any questions regarding the College App, please contact:

## **Mrs Louise Sheehan**

Marketing Officer Louise.Sheehan@cewa.edu.au

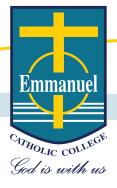